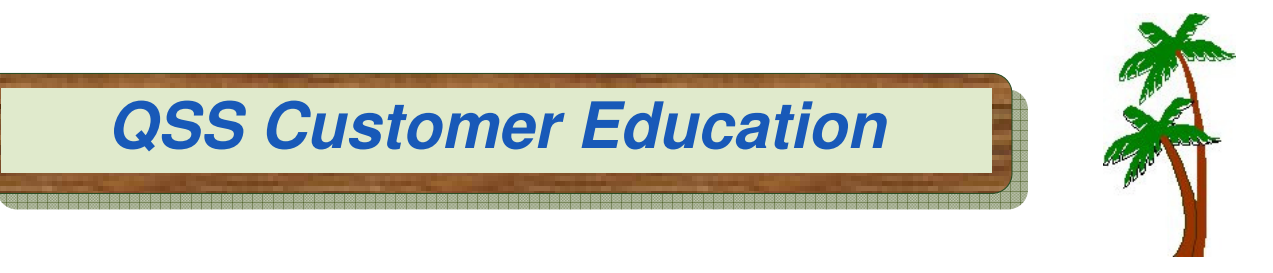

# **Welcome to the Introduction to Linux for QSS/OASIS Webinar**

The **Introduction to Linux for QSS/OASIS** webinar focuses on tasks that are normally used to administer a Linux system running Version "L" of QSS/OASIS.

# **When is it?**

Tuesday, **September 25, 2012**, from **10:00 am** to **12 noon** (Pacific).

### **Who might be interested?**

System Administrators / Operators and Technical Support Staff.

# **Why attend?**

### The **Introduction to Linux for QSS/OASIS** covers:

- How to log in to Linux and access system information
- A review of the QSS/OASIS directory structure
- How to manage QSS/OASIS processes, including starting and stopping QCC servers and the QSS/OASIS job server
- How to run programs
- How to edit files
- How to inspect the Linux equivalent of job \$STDLISTs
- A review of production processes (such as printing Accounts Payable and Payroll checks)
- How to manage nightly processes, such as ACTKLD, BALFIX and VENKLD
- A review of QSS/OASIS automated tasks (dealing with \$STDLISTs, log files, etc.)
- How to install QSS/OASIS Version "L" releases

### **What does it cost to attend?**

• **\$250** for each participant logging into the webinar.

### **How to register?**

- Complete the registration form included with this flyer and return it to **QSS no later than September 18, 2012**.
- Include with the registration form a PO or check for **\$250** for each participant logging into the webinar.

### **How to attend online?**

• Please refer to the registration form included with this flyer.